## Project 3 - Geo-Camera CSCE 4623 – Mobile Programming – Fall 2017 Due Date – Wednesday, November 1st, 11:59 PM CT

Task: You have been tasked with developing an application that allows the use of the camera and Maps API to associate a geographical location with a photograph.

Expected Operation: The Geo-Camera application will require the use of the Maps API and the camera sensor. There are two primary work flows: 1) The user will use the Camera sensor (either through an implicit call to the default camera application, or through the Camera API) to take a photograph. 2) The user can view a map centered on the user's current location, populated with markers showing locations that the user has taken photos. These markers should be clickable to show the photo or photos taken at that location. These two work flows should be resident in the same activity as two separate fragments.

The application will be tested on the Google Nexus 6 Phone. If that does not work, I will attempt operation on the Nexus 6 emulator.

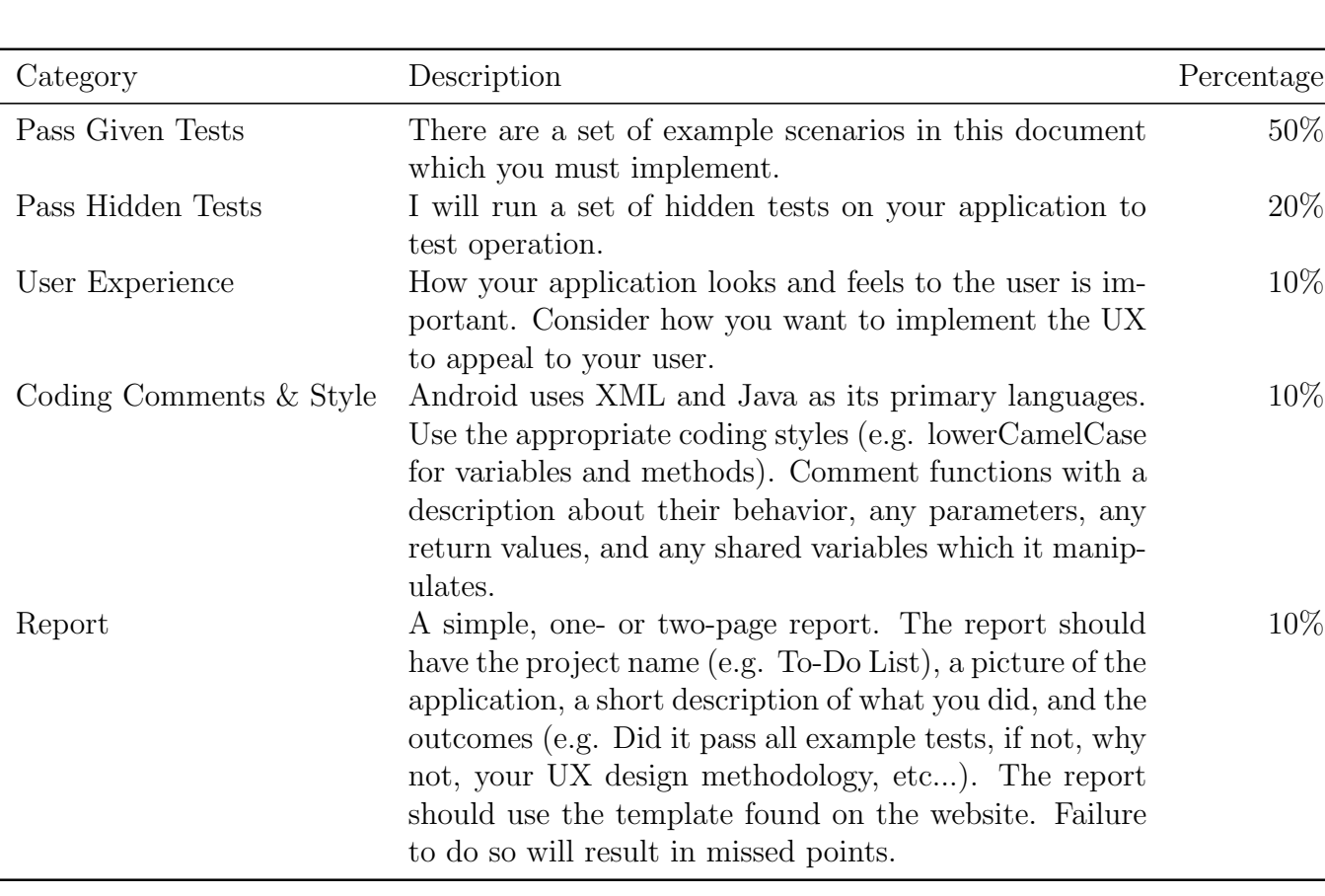

Rubric: The project will be graded according to the following rubric:

Table 1: Grading Rubric

Tests: The following tests will be run, and the expected output is shown:

- 1. Launch a live view from the camera sensor for the user to take a photo
- 2. Capture a photograph to permanent storage
- 3. Associate the photograph with a latitude/longitude and timestamp
- 4. Create a marker at the latitude/longitude of a photograph
- 5. Populate markers at locations of past photographs when application loads
- 6. Allow click of marker to show photo taken at that location

Submission: You should zip your project directory and submit it through the online submission portal at csce.uark.edu/~ahnelson/file\_upload/. The directory is password protected using the same username and password that we have used for the class.